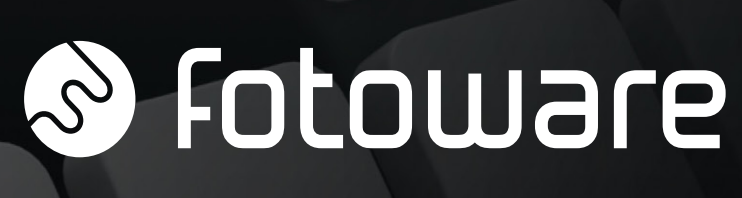

**Connect 7.0**

# **Automatische Dateiübertragung in höchster Effizienz**

- **Automatische Dateiübertragung über viele Protokolle**
- **Unterstützung sicherer Protokolle**
- **Modernstes, konfigurierbares Routing mit Filterfunktionen für Dateien**
- **Automatische Dateiumbenennung und Zeichensatzkonvertierung**
- **Einmal einrichten, problemlos nutzen und trotzdem bei Bedarf einfach neu zu konfigurieren**

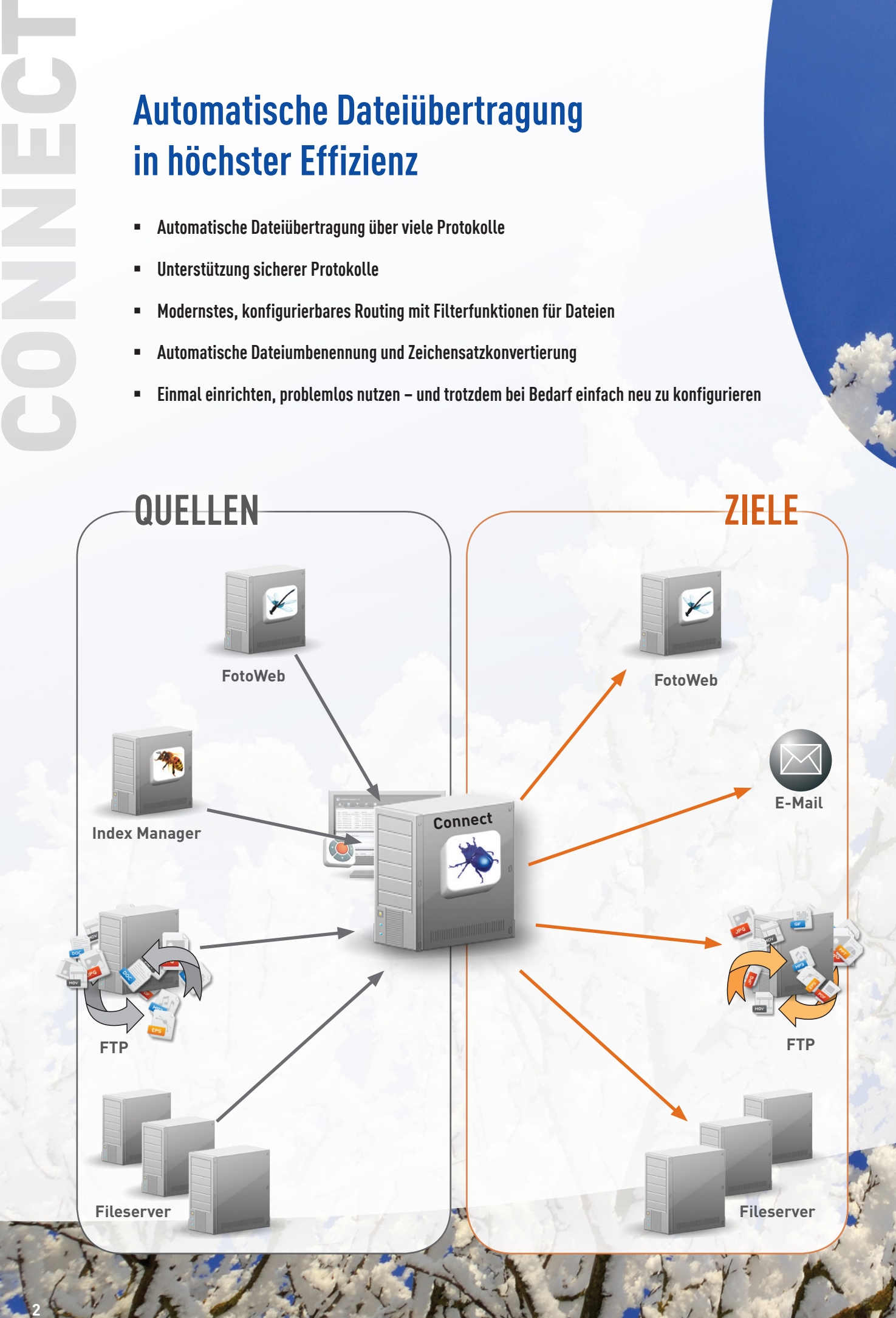

**Connect 7.0 ist die neue Server-Anwendung zur automatischen Dateiübertragung von FotoWare. Connect überwacht verschiedene Inputs und verteilt Dateien aus Netzwerkordnern sowie von FTP-Seiten, FotoWeb Servern und E-Mail-Servern. Die Lösung eignet sich ideal für Zentralarchive, aus denen Dateien an mehrere Niederlassungen verteilt werden müssen, oder als Inhouse-Dienstprogramm, um Schritte des Workflows zu automatisieren.**

#### **Kanäle**

Für jeden Workflow-Kanal können optionale Routing-Regeln konfiguriert werden, die genau bestimmen, welche Dateien abgeholt und wie sie in den Zielordnern sortiert werden sollen. Außerdem kann Connect 7.0 als zentraler Netzknoten dienen, über den Dateien zwischen zwei entfernten Standorten übertragen werden können. So kann beispielsweise die Suchfunktion eines FotoWeb Archivs als Input verwendet werden und eine entfernte FTP-Seite als Output, ohne dass zwei Kanäle konfiguriert werden müssen.

### **Einfacher Input**

Anwender aus Ihrer gesamten Organisation können einfach auf die Dienste von Connect zugreifen. Um eine Datei zu übertragen, muss der Nutzer sie nur in einen von Connect überwachten Ordner stellen – und ab geht die Post.

**3**

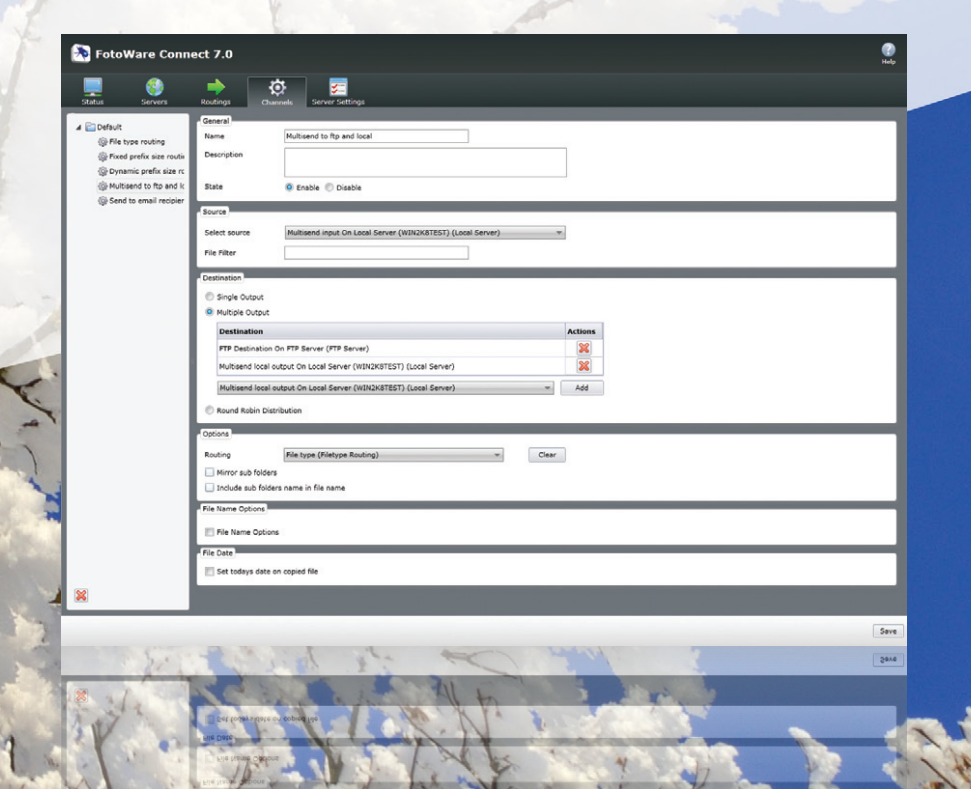

### **Leistungsstarke automatische Dateiübertragung**

Connect kann ganze Ordnerstrukturen übertragen oder spiegeln und eignet sich deshalb ideal für den Transfer kompletter Internetseiten oder Archive. In der Konfiguration kann außerdem festgelegt werden, dass der Dateiname oder Teile des Namens während des Prozesses geändert werden sollen, um ihn an die Bezeichnungsregeln des Zielsystems anzupassen.

### **Parallelverarbeitung zur High-End-Dateiverteilung**

Connect eignet sich für die Dateiverteilung an verschiedene Zielorte im großen Maßstab. Dank seiner Multithreading-Architektur kann es Dateien gleichzeitig mit hoher Geschwindigkeit an viele verschiedene Zielorte übertragen. Darüber hinaus sorgt die unbegrenzte Output-Anzahl jedes Kanals dafür, dass Dateien, die in einem bestimmten Ordner abgelegt werden, vollautomatisch an eine Reihe von Zielorten übertragen werden.

### **Abholen von Dateien**

Connect kann einen Remote-Server regelmäßig auf neue Dateien überprüfen und diese sofort abholen. Wenn Sie in Ihrem Unternehmen große Dateimengen erhalten, die weiterverarbeitet werden müssen, kann Connect diese Dateien im Round-Robin-Verfahren zum Lasten- bzw. Speicherausgleich auf den Zielservern verteilen.

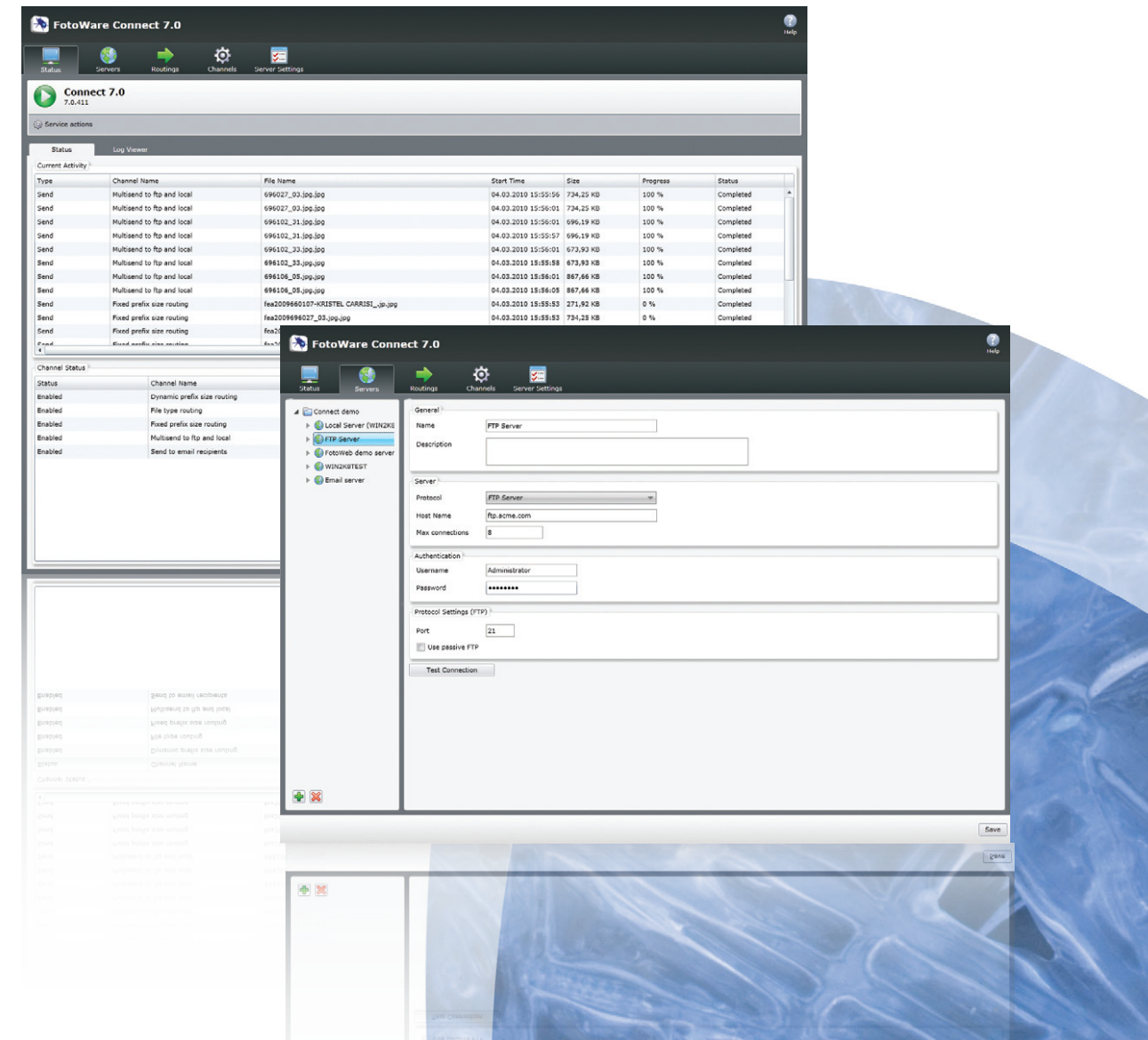

### **Sortieren von Dateien**

Connect sortiert die Dateien nach Präfixen in den Dateinamen oder Dateityp (nach Dateiendung). Die Länge der Präfixe kann dabei variieren und mit einem längeren Verzeichnisnamen verknüpft werden, um die Ordnerstruktur für die Nutzer verständlicher zu machen. Dateien im Output lassen sich automatisch umbenennen, damit bereits bestehende Dateien nicht überschrieben werden. Dazu kann in der Konfiguration von Connect eingestellt werden, dass auf der Basis vorgegebener Bedingungen ein Dateiname oder ein Teil des Namens verändert werden soll.

#### **Automatischer Virus-Scan**

Für alle Inputs von Connect kann in der Konfiguration eine Überprüfung durch einen Virus-Scanner eines Fremdherstellers festgelegt werden. Dort wird auch bestimmt, wie infizierte Dateien behandelt werden sollen. Sie können direkt in einem Quarantäneordner isoliert, vollständig gelöscht oder normal verarbeitet werden. Im letztgenannten Fall wird ein Eintrag im Protokoll erstellt, der anzeigt, dass es sich um eine infizierte Datei handelt.

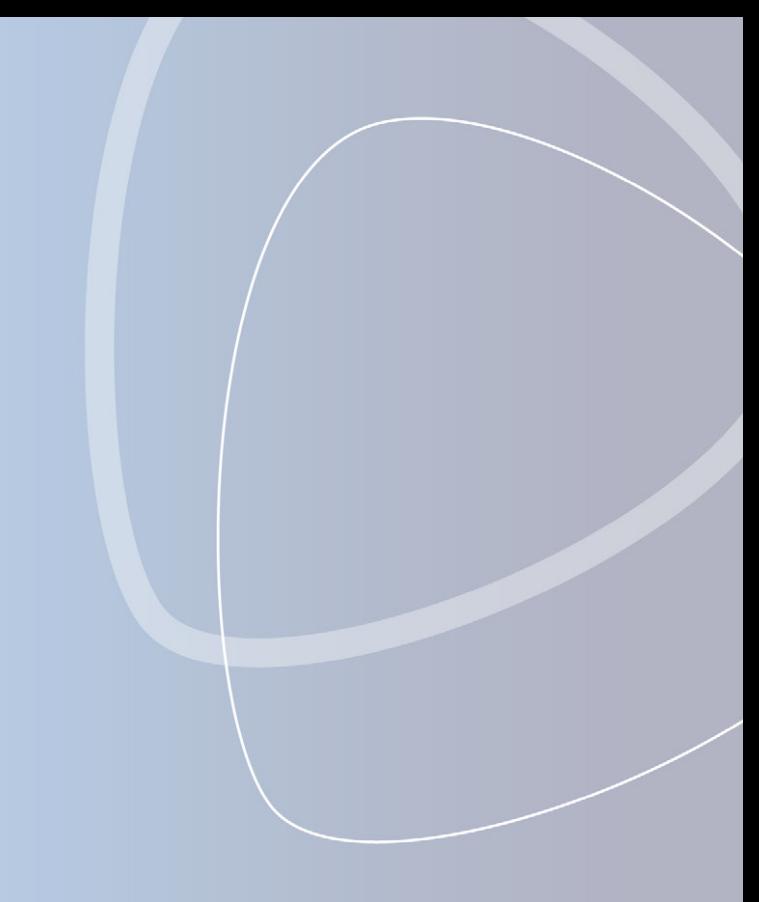

#### **Aktivitätsprotokolle**

Connect erstellt ein detailliertes Protokoll aller Aktivitäten, damit Sie jede Übertragung nachprüfen können. Zur leichteren Fehlersuche und -behebung können auch nur Fehlermeldungen protokolliert werden.

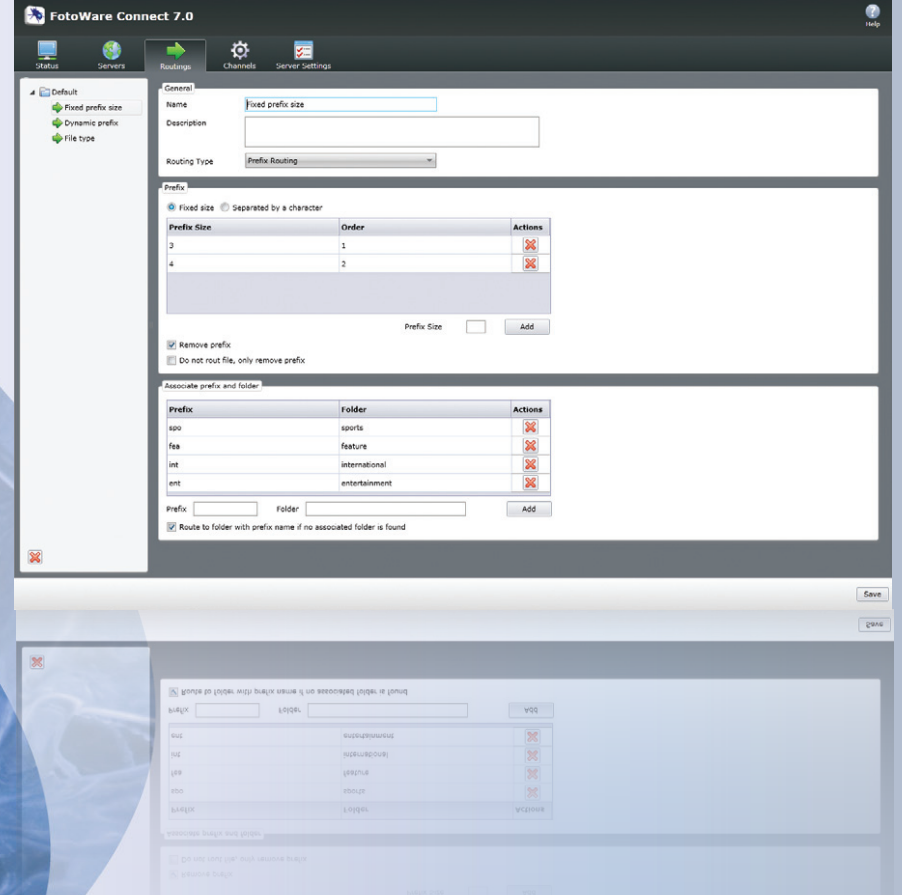

## **Bequeme Systemadministration**

**FotoWare Anwendungen lassen sich über eine Web-Oberfläche konfigurieren. So kann der Administrator sich leicht von jedem Punkt im Netzwerk mit dem Server verbinden und die nötigen Einstellungen vornehmen.** 

#### **FotoWare Operations Center**

Das **Operations Center** bietet einen zentralen Überblick über alle installierten Serverapplikationen. Operator können die FotoWare-Applikationen und ihren Betrieb überwachen, und bei Bedarf Dienste starten, stoppen oder neu starten. Über das Operations Center kann auch auf die Konfiguration der FotoWare Server-Anwendung zugegriffen werden. Für diesen Bereich ist ausschließlich ein Systemadministrator autorisiert.

Bei diesem Modell zur Wartung und Konfiguration des Servers können nur die Serveradministratoren die Einstellungen des Workflows ändern, während die Operator-Gruppe für Wartungsarbeiten berechtigt ist. Der Zugriff auf ein FotoWare System kann über Active Directory-Dienste kontrolliert werden. So können Sie auf der Basis Ihrer bestehenden Netzwerknutzer und -nutzergruppen den Zugriff auf Archive, Workflow Destinations und nicht zuletzt auf die Serverkonfiguration kontrollieren.

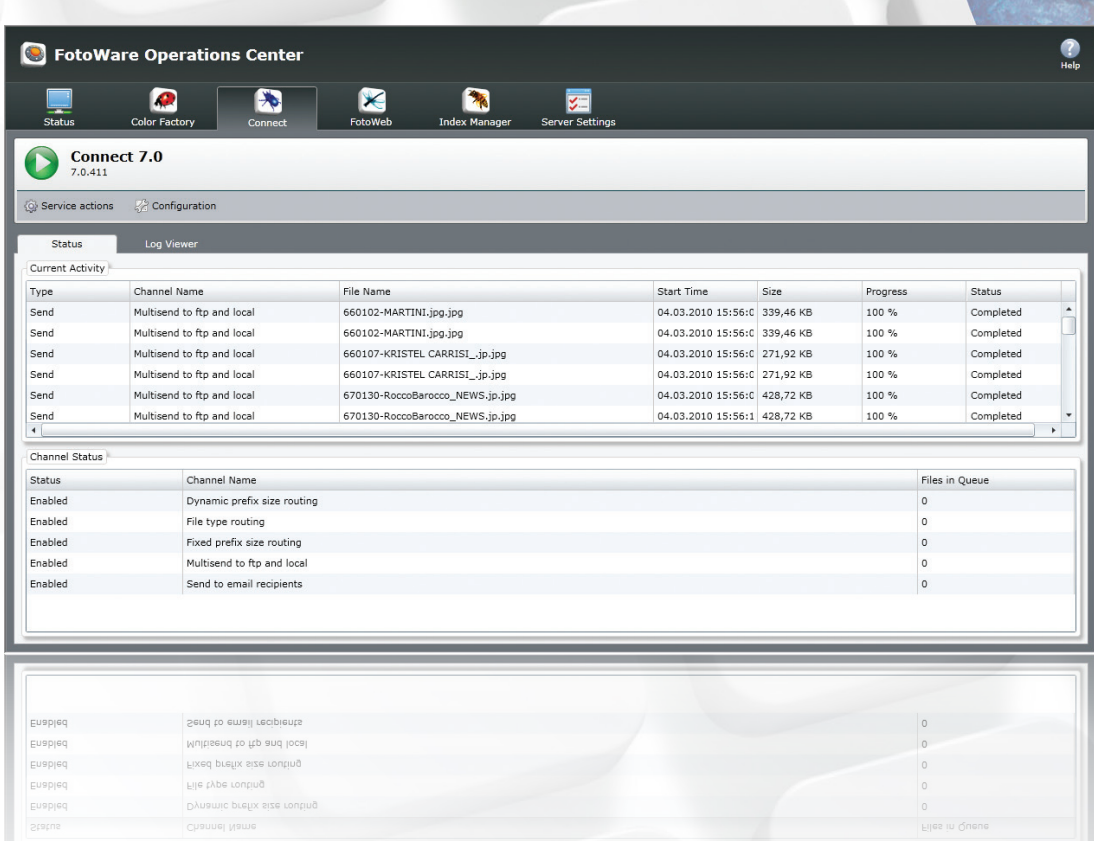

# **Systemvoraussetzungen**

- Windows Server 2003 mit Service Pack 2 oder Windows Server 2008\*
- Internet Information Services 6.0 oder 7.0
- Microsoft .NET Framework 3.5
- Microsoft Silverlight 3
- Mindestens ein 2.0 GHz Prozessor
- Mindestens 1 GB RAM
- Lokale Administratorrechte für den Service Account

\* 32-Bit-Anwendung, aber mit 32-Bit- und 64-Bit-Betriebssystemen kompatibel.

# **Übersicht**

- **Multithreading-Architektur zur gleichzeitigen Dateiübertragung über mehrere Kanäle**
- **Unbegrenzte Output-Anzahl pro Kanal**
- **Unterstützung verschiedener Protokolle:**
	- **Lokales Dateisystem**
	- **Windows-Netzwerkdienste (SMB)**
	- **FTP, SFTP, FTPS**
	- **FotoWeb**
	- **Index Manager (Input)**
	- **E-Mail (Output)**
- **Konfigurierbare Sortierverfahren für Dateien**
- **Automatische Umbenennung von Dateien**
- **Konfigurierbarer Lasten-/Speicherausgleich auf den Zielcomputern**
- **Automatischer Virus-Scan durch ein Fremdherstellerprogramm mit konfigurierbarer Verwaltung von infizierten Dateien**

# **Setzen Sie sich mit uns in Verbindung!**

**Fragen Sie unsere Berater und Vertriebsvertreter in Ihrer Nähe, wie Sie Ihre spezifischen Probleme und Anforderungen bezüglich der Bildund Dokumentverwaltung lösen können!**

**Setzen Sie sich mit einem FotoWare Certified Partner in Ihrer Nähe in Verbindung und vereinbaren Sie einen Termin. Wir verfügen über Partner in über 40 Ländern rund um den Globus.**

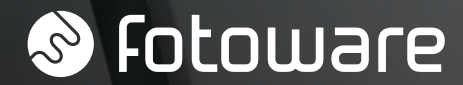

Zentrale:

#### FotoWare a.s

OSLO Tel.: + 47 22 03 24 00 E-Mail: fotoware@fotoware.com Internet: www.fotoware.com

#### FotoWare Germany GmbH HAMBURG Tel.: + 49 (0) 40 8787 966 60 E-Mail: info@fotoware.de Internet: www.fotoware.de

**FotoWare F10-00748** 

Bilder: FotoWare und © Getty images. FotoWare a.s 2010. Alle Rechte vorbehalten. eingetragene Marken von FotoWare a.s. Copyright ©

FotoWare® und FotoStation® sind

Ihren FotoWare Partner finden Sie unter: www.fotoware.com/ContactUs